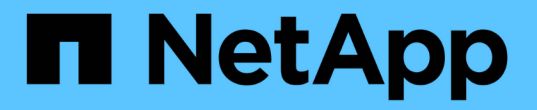

#### **FC** 존 계획을 생성하는 중입니다 ONTAP 7-Mode Transition

NetApp December 19, 2023

This PDF was generated from https://docs.netapp.com/ko-kr/ontap-7mode-transition/copyfree/concept\_supported\_configurations\_for\_generating\_an\_fc\_zone\_plan.html on December 19, 2023. Always check docs.netapp.com for the latest.

# 목차

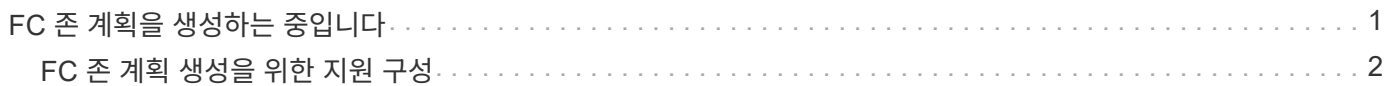

# <span id="page-2-0"></span>**FC** 존 계획을 생성하는 중입니다

FC 스위치의 경우 전환 평가 보고서의 일부로 FC 존 계획을 생성하여 마이그레이션 후 이니시에이터 호스트와 타겟을 그룹화하는 영역을 구성해야 합니다.

• 7-Mode 시스템, 호스트 및 클러스터가 동일한 스위치에 연결되어 있어야 합니다.

[FC](#page-3-0) [존](#page-3-0) [계획](#page-3-0) [생성을](#page-3-0) [위한](#page-3-0) [지원](#page-3-0) [구성](#page-3-0)

- 클러스터에 필요한 타겟 SVM 및 FC LIF를 생성해야 합니다.
- 타겟 SVM에 생성된 FC LIF에는 WWPN이 있으며 7-Mode WWPN과 다릅니다. 따라서 FCP에 대한 SAN으로 전환하는 동안 FC 조닝을 수행합니다.

단계

- 1. 수집 및 평가 섹션에서 \* 시스템 추가 \* 를 클릭합니다.
- 2. 시스템 추가 창에서 다음 작업 중 하나를 수행합니다.
	- 단일 시스템 추가:
		- i. 시스템의 FQDN 또는 IP 주소를 입력합니다.
		- ii. 지정된 시스템의 사용자 이름과 암호를 입력합니다.
		- iii. 시스템 유형을 선택합니다.
			- Data ONTAP 스토리지 시스템
			- 호스트: Microsoft Windows, Red Hat Linux Enterprise 및 VMware ESXi
			- FC 스위치: Cisco 및 Brocade
	- 찾아보기 \* 를 클릭한 다음 여러 시스템의 자격 증명이 포함된 텍스트 파일을 선택하여 여러 시스템을 추가합니다.
- 3. 추가 \* 를 클릭합니다.

시스템의 평가 상태가 준비인 경우 해당 시스템에 대한 전환 평가를 수행할 수 있습니다.

- 4. FC 존 계획을 사용하여 전환 평가 보고서를 생성합니다.
	- a. 전환 평가를 위해 필요한 FC 스위치를 포함한 시스템을 선택합니다.
	- b. 전환 평가 보고서 작성 \* 을 클릭합니다.
	- c. 쌍 시스템과 FC 존 플래너 시작 대화 상자에서 7-Mode 시스템(단일 컨트롤러 또는 HA 쌍), 클러스터에 연결된 스위치 및 클러스터의 SVM을 선택합니다.

전환된 볼륨을 재호스팅하여 FC LUN을 단일 SVM으로 통합하려는 경우 7-Mode HA 쌍과 타겟 SVM을 선택합니다.

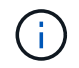

7-Mode SSI(단일 시스템 이미지) 구성을 보존하기 위해 FC LUN을 단일 SVM에 통합하는 것이 좋습니다.

FC LUN을 통합할 계획이 없는 경우 각 7-Mode 컨트롤러 및 해당 타겟 SVM에 대한 FC 존 계획을 생성해야 합니다.

a. 페어링된 시스템의 경우 \* FC 구역 설정 \* 을 클릭합니다.

b. 전환 평가 보고서 생성 대화 상자에서 타겟 클러스터의 Data ONTAP 버전을 선택합니다.

- c. 보고서의 파일 이름에 대한 접두사를 지정합니다.
- d. 보고서 생성 \* 을 클릭합니다.

FC zone plan은 .zip 파일로 생성된다. 이 계획에는 7-Mode 시스템의 igroup 구성에 따라 작성된 영역이 포함됩니다. 각 존은 단일 이니시에이터 WWPN과 여러 SVM 타겟 WWPN을 포함합니다.

FC 존 계획을 사용하여 클러스터에서 데이터 액세스를 제공하기 위한 이니시에이터 호스트 및 타겟을 그룹화하도록 영역을 구성해야 합니다.

### <span id="page-3-0"></span>**FC** 존 계획 생성을 위한 지원 구성

FC 존 계획을 생성하려면 7-Mode 시스템, 호스트, FC 스위치 및 클러스터가 지원되는 구성을 알고 있어야 합니다. 마이그레이션 후 계획을 사용하여 클러스터에 대한 영역을 구성해야 합니다.

7-Mode 시스템(단일 컨트롤러 또는 HA 쌍), 호스트 및 클러스터를 데이터 센터 요구사항에 따라 동일한 패브릭 또는 다른 패브릭의 스위치에 연결할 수 있습니다.

다음 그림에서는 7-Mode 시스템, 호스트 및 클러스터가 동일한 패브릭의 스위치에 연결되는 구성을 보여 줍니다.

다음 그림에서는 7-Mode 시스템과 클러스터가 다른 패브릭의 스위치에 연결되는 구성을 보여 줍니다.

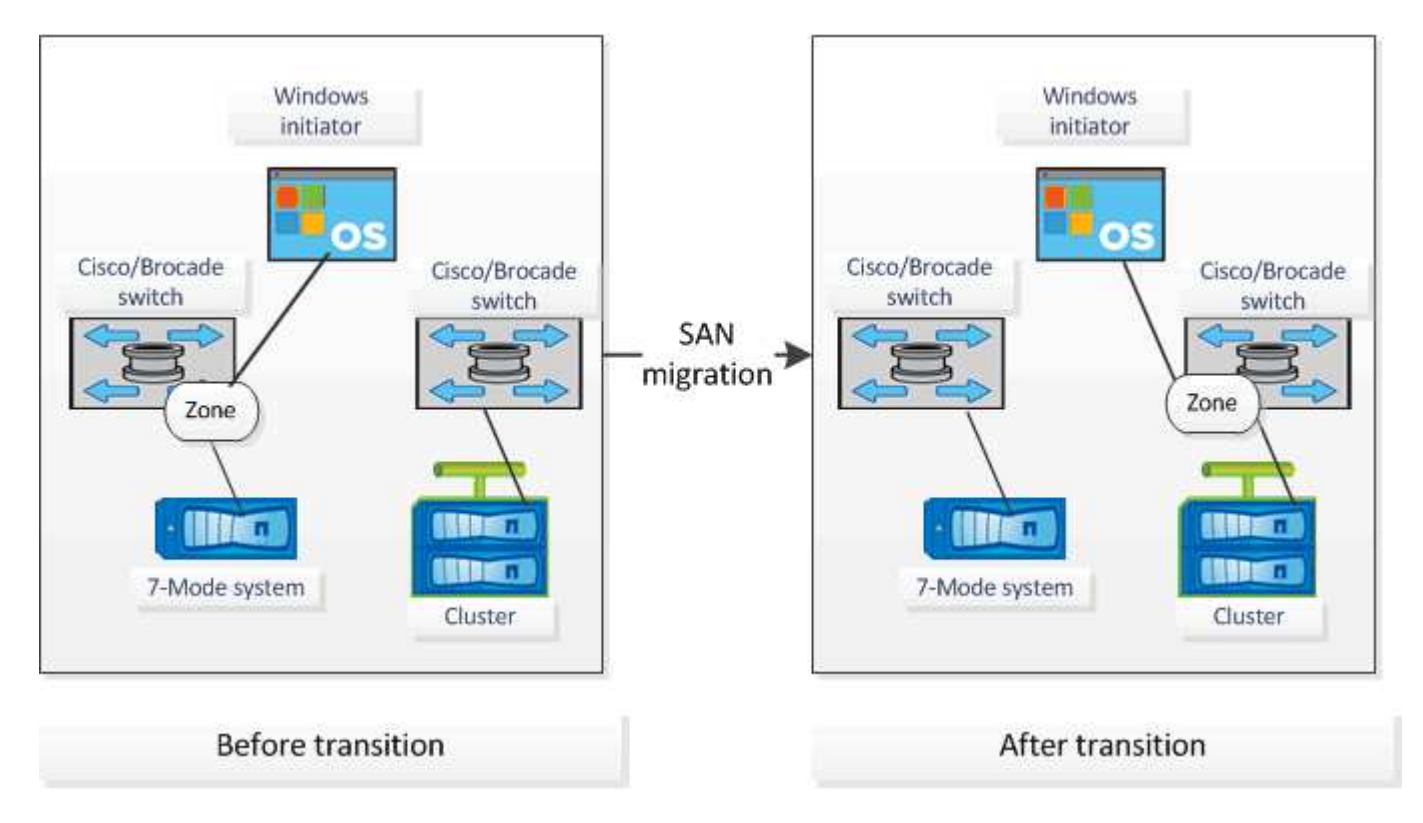

Copyright © 2023 NetApp, Inc. All Rights Reserved. 미국에서 인쇄됨 본 문서의 어떠한 부분도 저작권 소유자의 사전 서면 승인 없이는 어떠한 형식이나 수단(복사, 녹음, 녹화 또는 전자 검색 시스템에 저장하는 것을 비롯한 그래픽, 전자적 또는 기계적 방법)으로도 복제될 수 없습니다.

NetApp이 저작권을 가진 자료에 있는 소프트웨어에는 아래의 라이센스와 고지사항이 적용됩니다.

본 소프트웨어는 NetApp에 의해 '있는 그대로' 제공되며 상품성 및 특정 목적에의 적합성에 대한 명시적 또는 묵시적 보증을 포함하여(이에 제한되지 않음) 어떠한 보증도 하지 않습니다. NetApp은 대체품 또는 대체 서비스의 조달, 사용 불능, 데이터 손실, 이익 손실, 영업 중단을 포함하여(이에 국한되지 않음), 이 소프트웨어의 사용으로 인해 발생하는 모든 직접 및 간접 손해, 우발적 손해, 특별 손해, 징벌적 손해, 결과적 손해의 발생에 대하여 그 발생 이유, 책임론, 계약 여부, 엄격한 책임, 불법 행위(과실 또는 그렇지 않은 경우)와 관계없이 어떠한 책임도 지지 않으며, 이와 같은 손실의 발생 가능성이 통지되었다 하더라도 마찬가지입니다.

NetApp은 본 문서에 설명된 제품을 언제든지 예고 없이 변경할 권리를 보유합니다. NetApp은 NetApp의 명시적인 서면 동의를 받은 경우를 제외하고 본 문서에 설명된 제품을 사용하여 발생하는 어떠한 문제에도 책임을 지지 않습니다. 본 제품의 사용 또는 구매의 경우 NetApp에서는 어떠한 특허권, 상표권 또는 기타 지적 재산권이 적용되는 라이센스도 제공하지 않습니다.

본 설명서에 설명된 제품은 하나 이상의 미국 특허, 해외 특허 또는 출원 중인 특허로 보호됩니다.

제한적 권리 표시: 정부에 의한 사용, 복제 또는 공개에는 DFARS 252.227-7013(2014년 2월) 및 FAR 52.227- 19(2007년 12월)의 기술 데이터-비상업적 품목에 대한 권리(Rights in Technical Data -Noncommercial Items) 조항의 하위 조항 (b)(3)에 설명된 제한사항이 적용됩니다.

여기에 포함된 데이터는 상업용 제품 및/또는 상업용 서비스(FAR 2.101에 정의)에 해당하며 NetApp, Inc.의 독점 자산입니다. 본 계약에 따라 제공되는 모든 NetApp 기술 데이터 및 컴퓨터 소프트웨어는 본질적으로 상업용이며 개인 비용만으로 개발되었습니다. 미국 정부는 데이터가 제공된 미국 계약과 관련하여 해당 계약을 지원하는 데에만 데이터에 대한 전 세계적으로 비독점적이고 양도할 수 없으며 재사용이 불가능하며 취소 불가능한 라이센스를 제한적으로 가집니다. 여기에 제공된 경우를 제외하고 NetApp, Inc.의 사전 서면 승인 없이는 이 데이터를 사용, 공개, 재생산, 수정, 수행 또는 표시할 수 없습니다. 미국 국방부에 대한 정부 라이센스는 DFARS 조항 252.227-7015(b)(2014년 2월)에 명시된 권한으로 제한됩니다.

#### 상표 정보

NETAPP, NETAPP 로고 및 <http://www.netapp.com/TM>에 나열된 마크는 NetApp, Inc.의 상표입니다. 기타 회사 및 제품 이름은 해당 소유자의 상표일 수 있습니다.